**SUPPLEMENTAL DIGITAL CONTENT 3:** Notes for work sheet calculators attached to Carkeet A. A Review of the Use of Confidence Intervals for Bland-Altman Limits of Agreement, *Optometry and Vision Science* January 2020*.*

Supplementary Materials 1. Bland Altman Confidence calculator takes the input of  $\overline{d}$ , SD<sub>diff</sub> and n, and calculates the 95% LoAs and their confidence limits based on two sided tolerance factors, along with a confidence interval for  $\overline{d}$  and a probability that  $\overline{d}$  is different from zero (two-tailed, based on the t distribution).

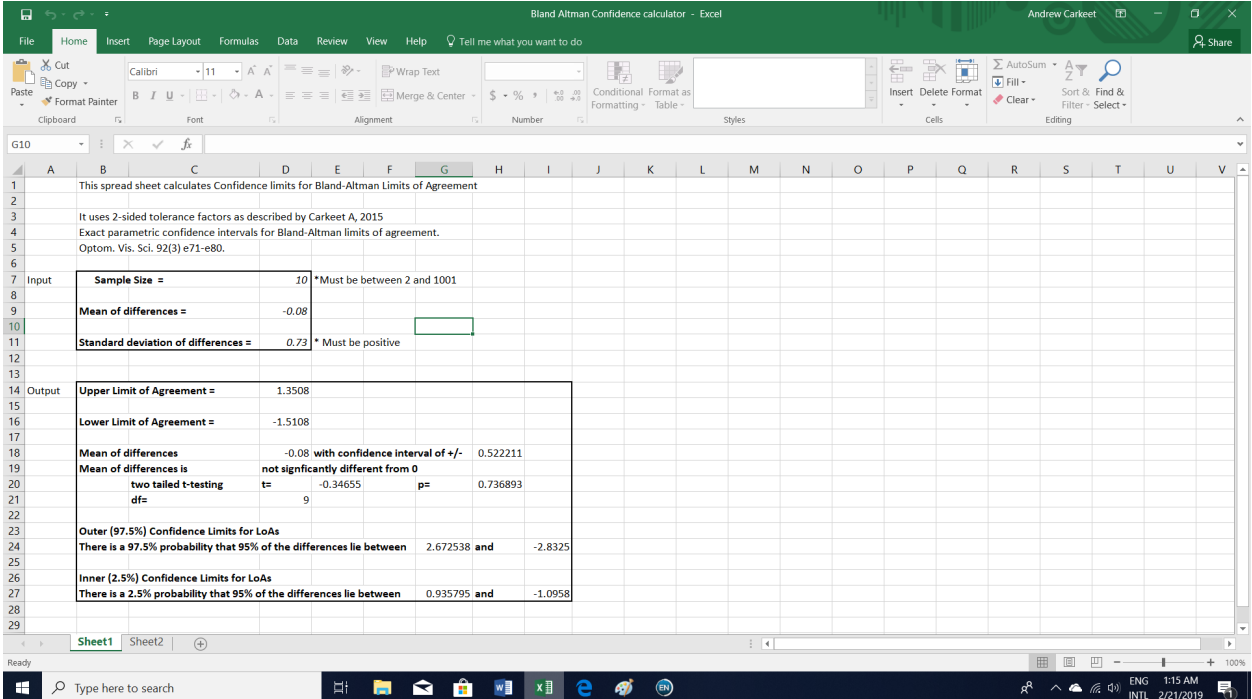

## **Supplementary Materials 2. Bland Altman Confidence Plotter**

This workbook takes an input of 2 columns of matched pairs data and plots the mean and difference of the two columns as a Bland-Altman plot, along with confidence intervals for LOAS and the mean of differences. It uses 2-sided tolerance factors as described by Carkeet A, 2015 Exact parametric confidence intervals for Bland-Altman limits of agreement. Optom. Vis. Sci. 92(3) e71-e80.

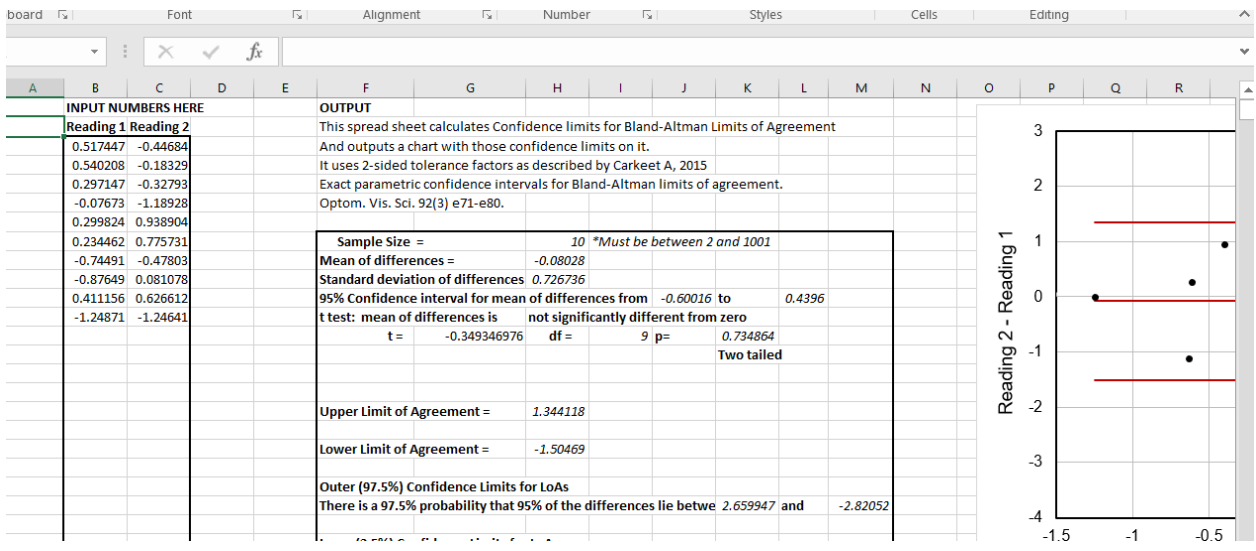

If the figure is going to be used for publication, then axes should be relabeled to include the variables and units of measurement. Excel is difficult to plot with, and although this figure represents the data accurate, trendlines should not be added to the figure.

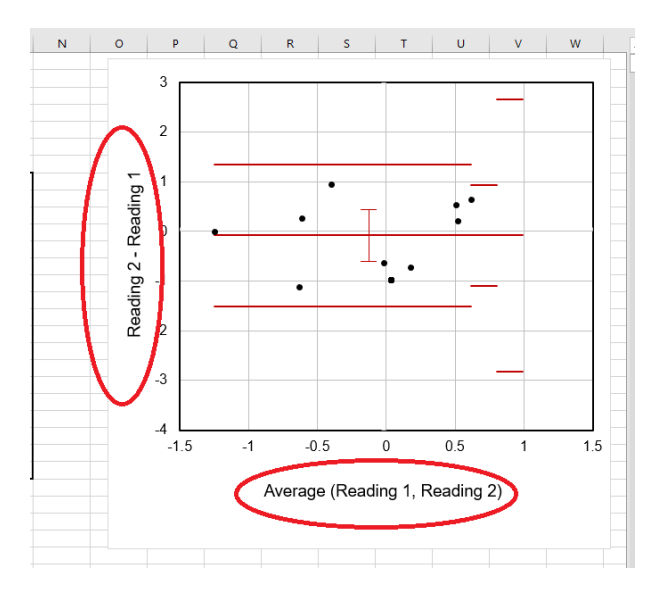